Принята Утверждена ГБОУ СОШ № 314 Фрунзенского Директор ГБОУ СОШ № 314 протокол № 8-1 от 06.06.2022г. \_\_\_\_\_\_\_\_\_\_\_ И.В. Французова

на педагогическом совете приказом № 393-1 от 06.06.2022г. района Санкт-Петербурга Фрунзенского района Санкт-Петербурга

Вячеславовна

Французова Ирина Подписано цифровой подписью: Французова Ирина Вячеславовна

# **РАБОЧАЯ ПРОГРАММА к дополнительной общеобразовательной общеразвивающей программе ЗАНИМАТЕЛЬНАЯ ИНФОРМАТИКА**

**Возраст обучающихся: 7-8 лет 1 год обучения Группа № 1**

> **Разработчик: Богданова Светлана Дмитриевна, педагог дополнительного образования**

## **Первый год обучения Задачи:**

### **Обучающие:**

научить правилам работы на компьютере и правилам поведения в компьютерном классе;

 познакомить с первичными знаниями о компьютере и современных информационных и коммуникационных технологиях;

познакомить с основными устройствами компьютера и его основными функциями;

освоить создание электронного рисунка по средствам работы в графическом редакторе Paint;

приобрести первый опыт работы в текстовом редакторе;

 познакомить с играми-тренажерами, флеш-играми, обучающими программами, электронными пособиями, с целью повторения, закрепления знаний и навыков, полученных на уроках русского языка, литературы, математики и др.;

подготовить к дальнейшему обучению информатике в основной школе.

## **Развивающие:**

 развивать способности ориентироваться в информации разного вида, элементов алгоритмической деятельности;

развить образное и логическое мышление;

развить внимание.

## **Воспитательные:**

воспитать интерес к информационной и коммуникационной деятельности;

 воспитать этические нормы работы с информацией, бережное отношение к техническим устройствам;

воспитать умения работать в минигруппе, культуру общения, ведение диалога.

воспитать бережное отношение к школьному имуществу.

формировать навыки здорового образа жизни.

## **Планируемые результаты**

## **Личностные**

способность работать в малой группе;

 положительная мотивация и познавательный интерес к изучению курса «Занимательная информатика»;

способность к самооценке;

- потребность в здоровом образе жизни;
- начальные навыки сотрудничества в разных ситуациях.

## **Метапредметные**

## *Познавательные*

 начало формирования навыка поиска необходимой информации для выполнения учебных заданий;

- сбор информации;
- обработка информации (с помощью ИКТ);
- анализ информации;
- передача информации (устным, письменным, цифровым способами);
- самостоятельно выделять и формулировать познавательную цель;
- использовать общие приёмы решения задач;
- контролировать и оценивать процесс и результат деятельности;
- построение рассуждения.

#### *Регулятивные*

- начальные навыки умения формулировать и удерживать учебную задачу;
- преобразовывать практическую задачу в познавательную;
- ставить новые учебные задачи в сотрудничестве с учителем;
- выбирать действия в соответствии с поставленной задачей и условиями её реализации;
- умение выполнять учебные действия в устной форме;
- использовать речь для регуляции своего действия;

 сличать способ действия и его результат с заданным эталоном с целью обнаружения отклонений и отличий от эталона;

 адекватно воспринимать предложения учителей, товарищей, родителей и других людей по исправлению допущенных ошибок;

 выделять и формулировать то, что уже усвоено и что еще нужно усвоить, определять качество и уровня усвоения;

#### *Коммуникативные*

работать в группе, учитывать мнения партнеров, отличные от собственных;

- ставить вопросы;
- обращаться за помощью;
- формулировать свои затруднения;
- предлагать помощь и сотрудничество;
- договариваться о распределении функций и ролей в совместной деятельности;
- слушать собеседника;
- договариваться и приходить к общему решению;
- формулировать собственное мнение и позицию;
- осуществлять взаимный контроль;
- адекватно оценивать собственное поведение и поведение окружающих.

### **Предметные**

В результате обучения обучающиеся должны:

- знать и уметь рассказывать правила поведения в компьютерном классе;
- знать основные сферы применения компьютеров;
- знать основные устройства компьютера;
- уметь давать полные ответы и аргументировать свои выводы;
- уметь получать вариативные решения;
- уметь делать правильные умозаключения и аргументировать свои выводы;
- уметь делать выбор в режиме "меню" и управлять объектами на экране монитора;
- знать назначение и основные возможности текстового редактора;
- знать назначение и основные возможности графического редактора;
- уметь осуществлять вставку графических объектов в рамку в текстовом редакторе;
- владеть основными навыками и умениями работы в текстовом редакторе;

 знать основные инструменты графического редактора Paint, приемы работы и последовательность действий при выполнении простых рисунков;

уметь строить изображения с использованием графических примитивов;

 уметь редактировать рисунок или его часть и выполнять операции копирования, перемещения и отображения;

 уметь использовать клавиатуру и мышь при работе с учебно – программным комплексом «Мир информатики».

#### $N_2$ **п/п Перечень разделов, тем Количество часов Дата Всего Теорети -ческие Практи– ческие По плану По факту 1 Техника безопасности** и организация **ехника осзонасности** и организация<br>pабочего места в кабинете информатики.  $\begin{vmatrix} 2 & 1 \\ 1 & 1 \end{vmatrix}$  1 2 **| Компьютер и его основные устройства 12 12 3 10** 2.1. Человек и компьютер. 2 1 2 2.2 Устройство управления – мышь. Общие сведения. 2 1 1  $2.3.$  Устройство управления – мышь. Главная и второстепенная кнопка. 2 2  $2.4.$  Устройство управления – мышь. у строиство управления – мышь.<br>Перетаскивание объектов. 2 2.5. Стандартные элементы интерфейса. Колесо прокрутки. 2 1 1 2.6. Зачет по теме. 2 2 **3 Графический редактор Paint 34 10 24** 3.1. Знакомство с программой Paint. Знакомство с программой Рапи.<br>Структура окна программы. 2 1 1 1 3.2. Инструменты для рисования. Ластик. 2 1 1 3.3. Геометрические фигуры редактора. Заливка.  $\begin{vmatrix} 2 & 1 \\ 1 & 1 \end{vmatrix}$  1 3.4. Использование инструментов "Линия" использование инструментов линия<br>"Кривая линия" 1 3.5. Использование инструментов "Линия" "Кривая линия" <sup>2</sup> <sup>2</sup> 3.6. Выделение и копирование фрагментов  $\begin{array}{|l|l|}\n\hline\n3.6. & 1 & | & 1 \\
\hline\n\end{array}$ 3.7. Отражение и поворот выделенных фрагментов. <sup>2</sup> <sup>1</sup> <sup>1</sup> 3.8. Работа с текстом. 2 1 1 3.9. Работа с текстом. 2 2 3.10. Создание графического рисунка. Елка. 2 1 1 13.11. Создание графического рисунка. Дед мороз 2<br>13.12. Созлание графического рисунка. Снегурочка 2 3.12. Создание графического рисунка. Снегурочка 2 2 2 2 2 3.13. Создание графического рисунка. Снеговик 2 2 3.14. Создание графического рисунка. Обезьяна 2 2 3.15. Создание графического рисунка. Создание фона, объединение фрагментов в единый рисунок. 2 1 1 3.16. Создание графического рисунка. Создание фона, объединение фрагментов в единый рисунок. 2 1 1 3.17. Зачет по теме. 2 2 **4 Текстовый процессор 22 9 13** 4.1. Знакомство с текстовым процессором. Структура окна. <sup>2</sup> <sup>1</sup> <sup>1</sup> 4.2. Набор и редактирование текста.  $\begin{array}{c|c|c|c|c} \text{наоор } n \text{ pe}\text{дакпрование текста.} \end{array}$  2 1 1 1 1 4.3. Форматирование текста. 2 1 1 4.4. Графические объекты. Создание схем. 2 1 1 1 4.5. Создание простых таблиц. 2 1 1 4.6. Вставка изображений. 2 1 1

## **Календарно-тематическое планирование**

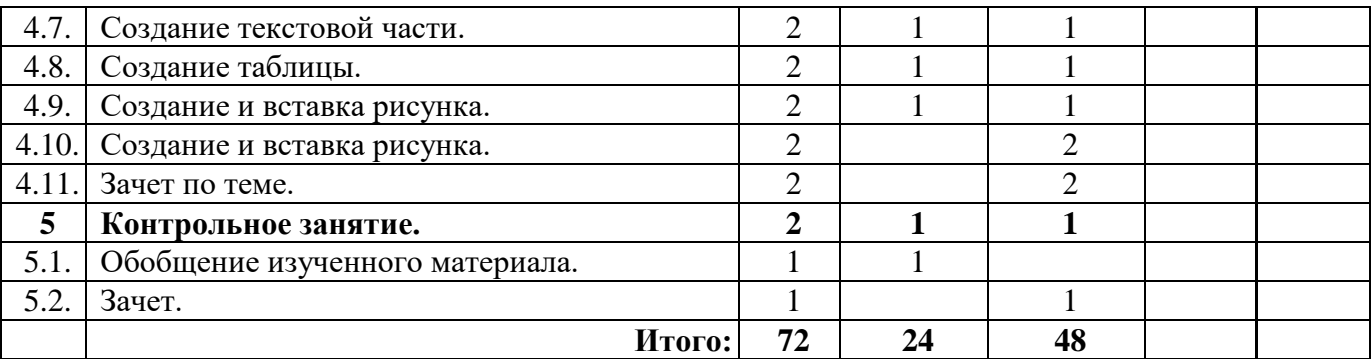

#### **Содержание программы**

**1. Техника безопасности и организация рабочего места в кабинете информатики.** *Теория.* Техника безопасности.

*Практика.* Беседа по теме*.* Самостоятельная работа с приложением «Мир информатики».

## **2. Компьютер и его основные устройства***.*

*Теория.* Краткая история развития вычислительной техники. Назначение основных устройств компьютера. Устройство управления. Стандартные элементы интерфейса.

*Практика.* Самостоятельная работа с приложением «Мир информатики».

#### **3. Графический редактор Paint.**

*Теория.* Освоить работу с основными инструментами графического редактора для построения изображения такими как: Кривая, Заливка, Ластик, Выделение и т.д.; Освоить операции копирования и вставки фрагментов; Развивать эстетический вкус; Овладеть навыками проектирования при выполнении учебных проектов.

*Практика.* Работа в графическом редакторе Paint. Самостоятельная работа с приложением «Мир информатики».

## **4. Текстовый процессор.**

*Теория*. Назначение и основные возможности текстового редактора. Основные навыки и умениями работы в текстовом редакторе (набор, редактирование и форматирование текста).

*Практика*. Использование основных возможностей текстового редактора для выполнения

заданий. Самостоятельная работа с приложением «Мир информатики».

## **5. Контрольное занятие.**

Обобщение изученного материала.

*Практика.* Зачет. Самостоятельная работа с приложением «Мир информатики».